## <<Protel DXP

<<Protel DXP >>

- 13 ISBN 9787115202338
- 10 ISBN 7115202338

出版时间:2009-11

页数:247

PDF

更多资源请访问:http://www.tushu007.com

, tushu007.com

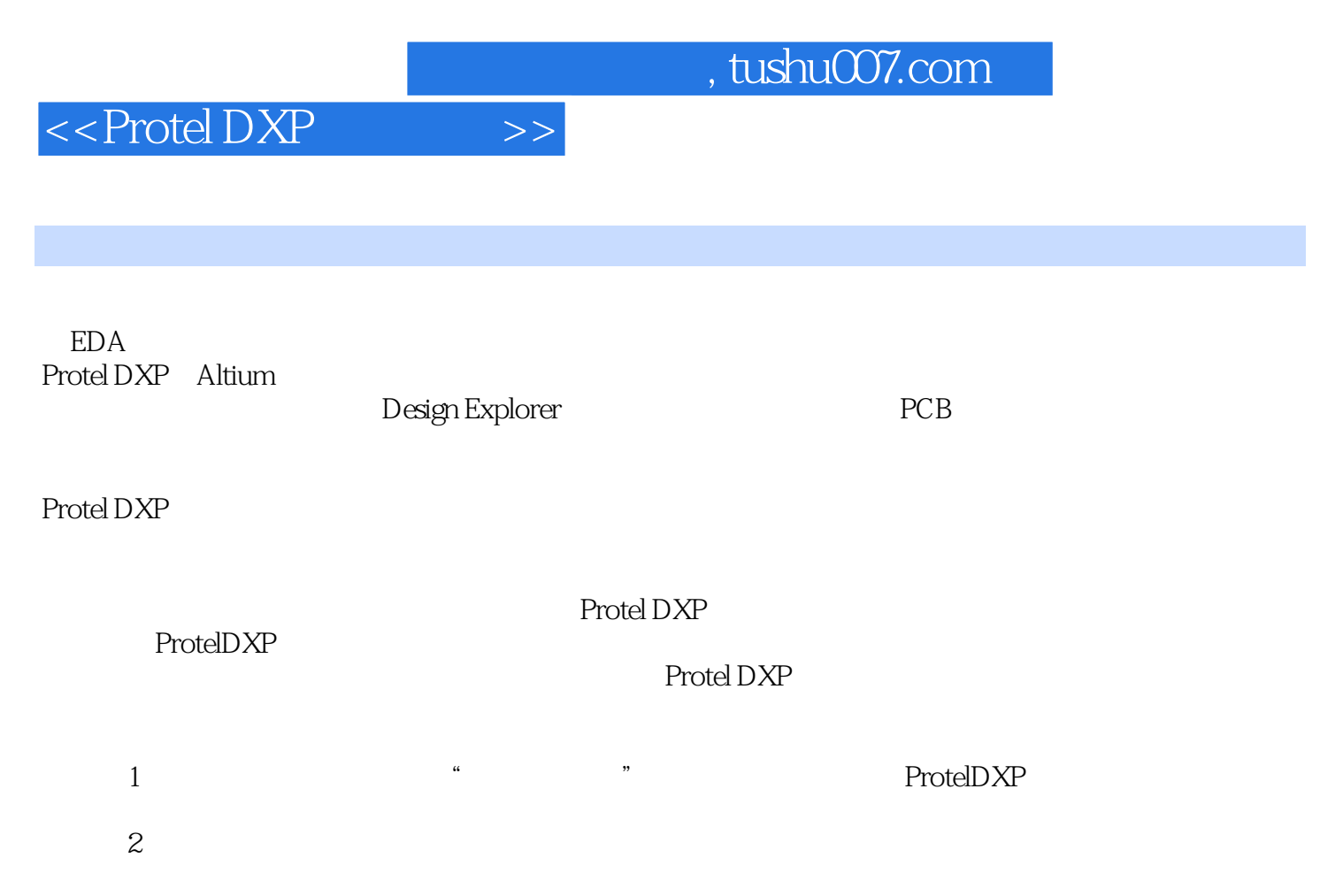

 $3$ 

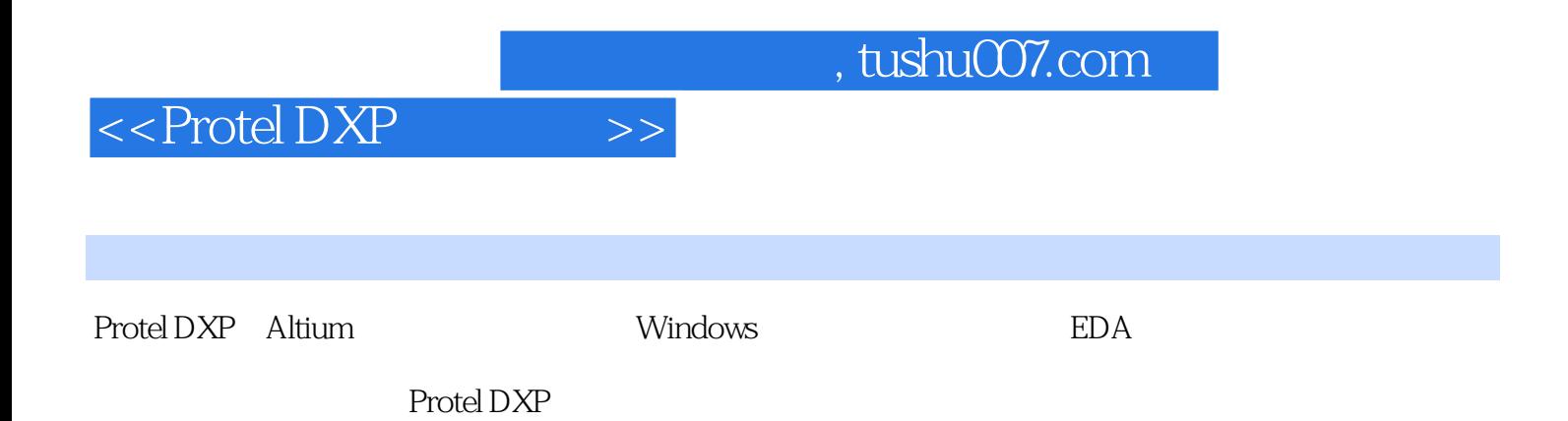

## $<<$  Protel DXP  $>>$

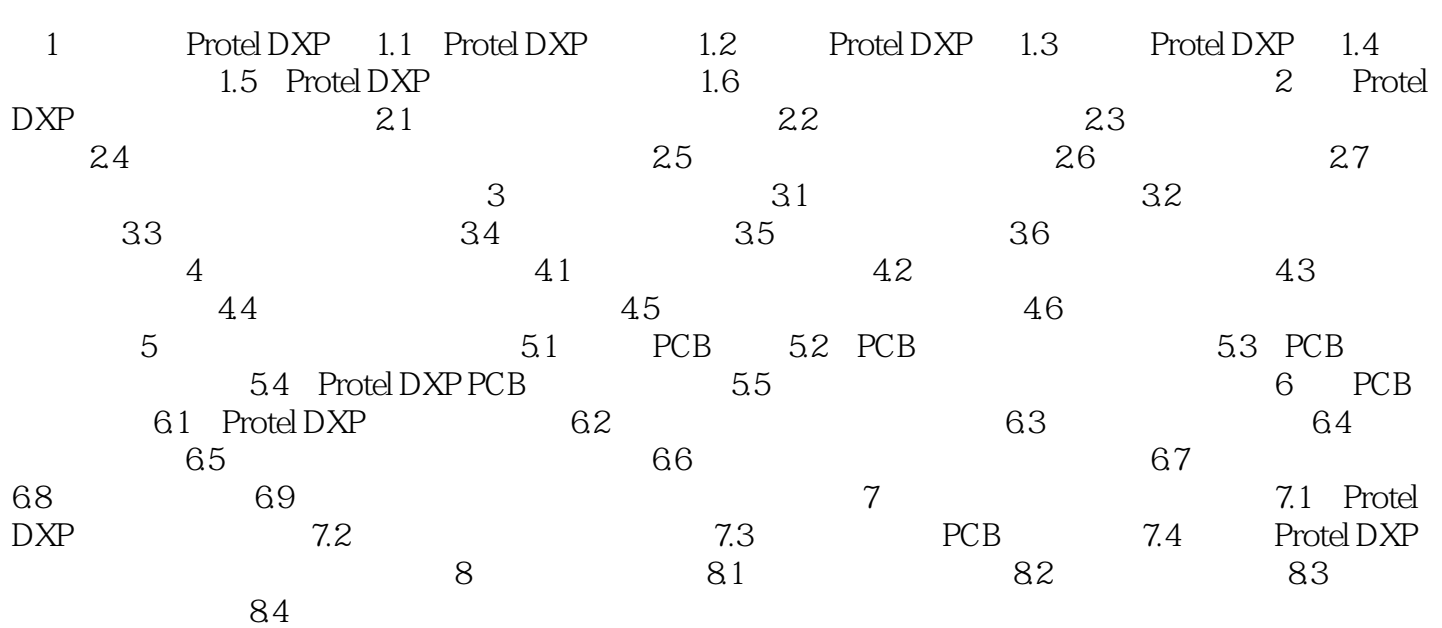

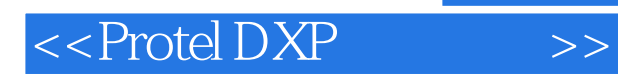

打印输出等步骤.设计原理图时一般按上述步骤进行. 原理图工具栏的调整:原理图编辑器中各种

件的复制粘贴功能,这样会大大加快原理图绘制速度. 图件的阵列粘贴:它的用途更加灵活,如果

Protel DXP

DraWing

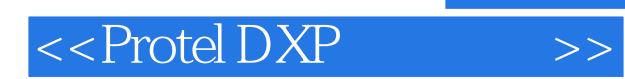

 $,$  tushu007.com

本站所提供下载的PDF图书仅提供预览和简介,请支持正版图书。

更多资源请访问:http://www.tushu007.com